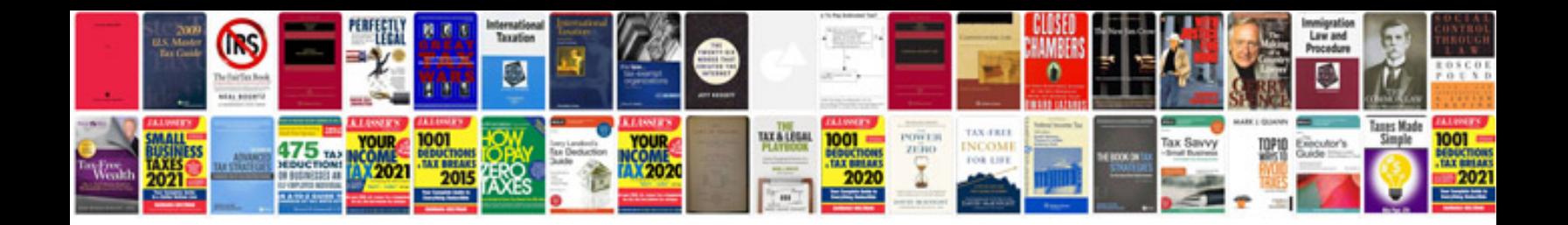

**How to convert word document to jpeg format**

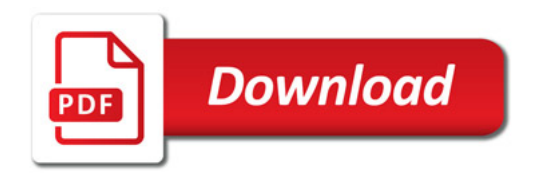

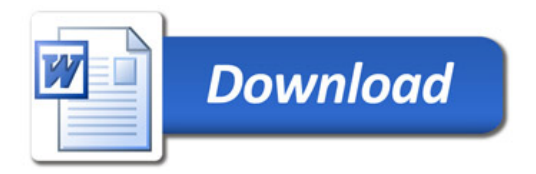